### **MATT'S BASIC LINUX COMMANDS**

#### **FILES & DIRECTORIES**

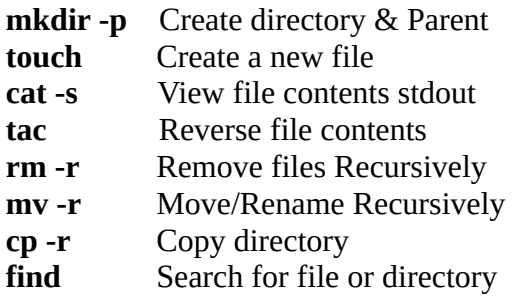

# **COMPRESS & EXTRACT**

**tar -cf dir.tar dir** Create archive **tar -cfz dir.tar dir** Create a gzip tar **gzip file-name** Gzip file **gunzip file.gz** Gunzip file **tar -xf file-name /dir** Extract tar to /directory **OPTIONS**: **-c** Create | --keep-old-files

- **-x** Extract | --overwrite **-f** Regular file type | --append
- 
- **-d** Directory file type | --verify

# **MISC**

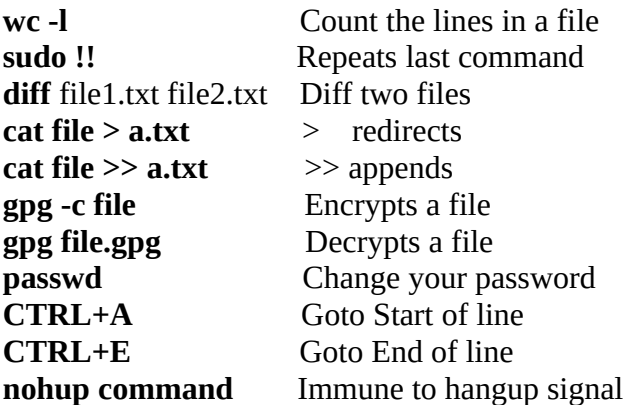

#### **GREP – Globally / Regular Expression / Print** *grep -r pattern dir*

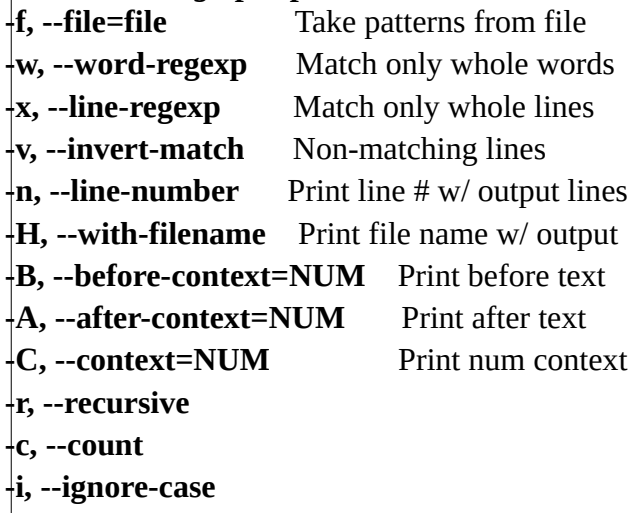

# **HELP [man](https://linuxconfig.org/how-to-use-man-linux-command)** & **[apropos](https://linuxconfig.org/apropos)**

#### **FILE NAVIGATION**

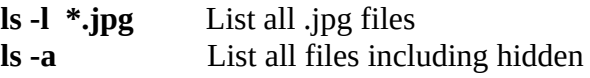

#### **FILE PERMISSIONS & OWNERSHIP**

**chmod** Change permissions to execute **chown** Change file owner **chmod -R 755 dir chown <user> /u** Change owner of /u to <user> **chmod +x file** Make file executable

## **SYSTEM RESOURCE MANAGEMENT**

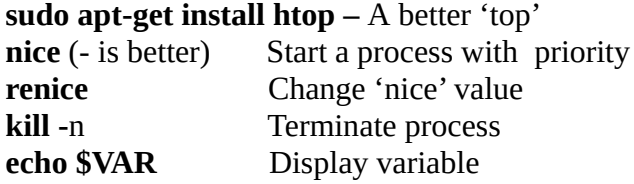

## **HARDWARE INFORMATION**

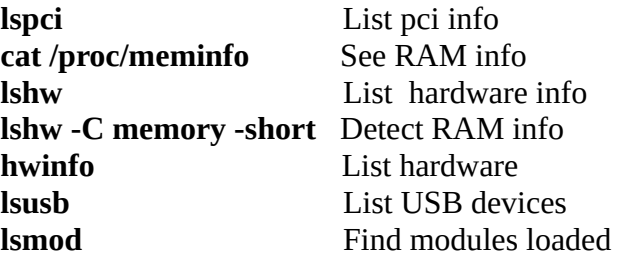

**reboot** Reboot the system **poweroff -now** Shut down

devices

### **INSTALL SOURCE CODE**

**./configure make & make install**

#### **FILE UTILITIES**

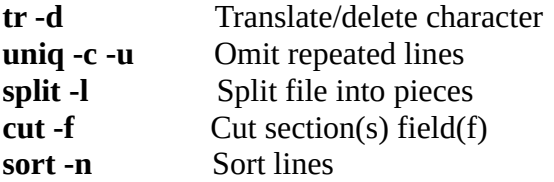

#### **BASH SCRIPTS**

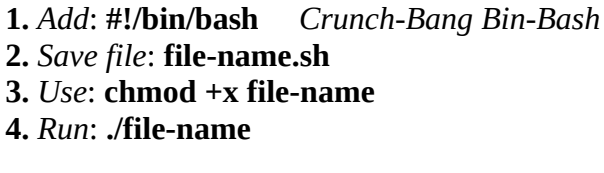